Link do produktu:<https://softtechnika.pl/firmatec-faktura-ibiznes-start-p-58.html>

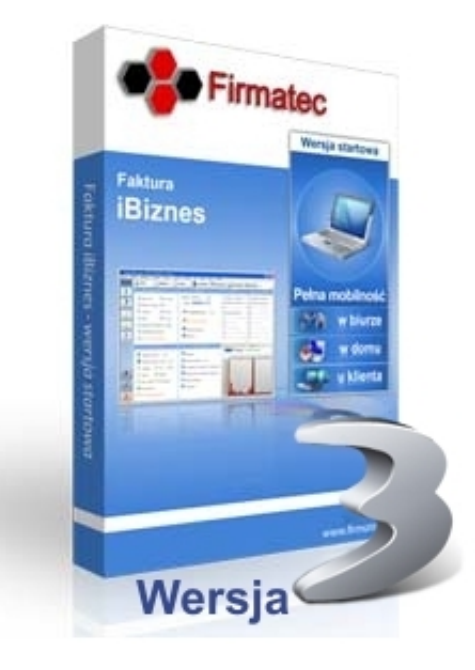

# Firmatec Faktura iBiznes - Start

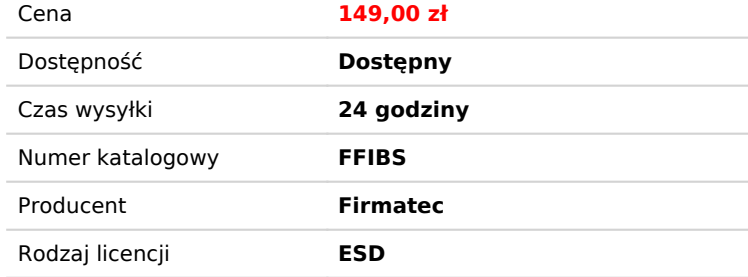

### Opis produktu

**Faktura VAT iBiznes Start** - jest to program do fakturowania, który w łatwy sposób pozwala wystawić dokumenty sprzedażowe takie jak:

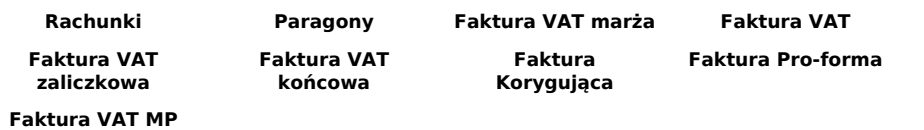

Program posiada **inteligentne podpowied**z - po wpisaniu pierwszych liter pomaga w wyszukiwaniu klienta, towaru czy usługi. Możliwość ustawienia **własnego sposobu numerowania**, prowadzenie numeracji rocznej czy miesięcznej.

#### **NAJWAŻNIEJSZE FUNKCJE**

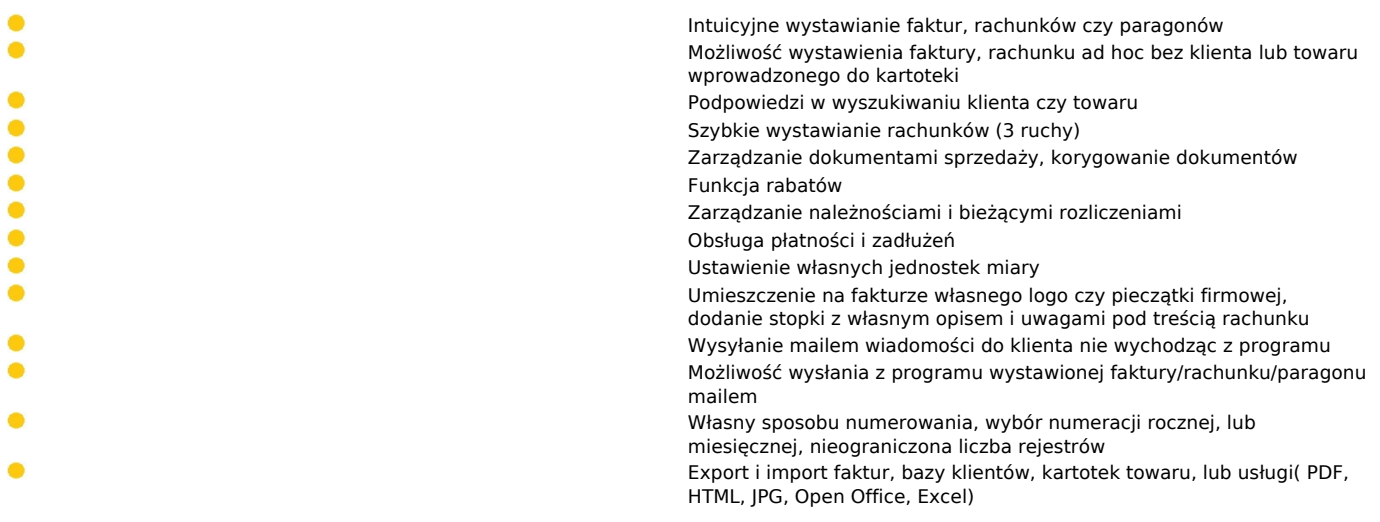

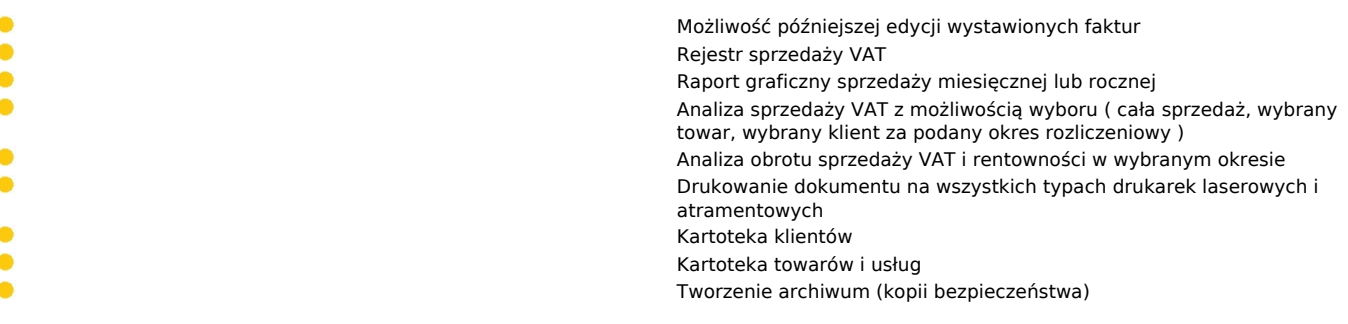

#### **Funkcje Programu iBiznes Start** KUPUJĄC PROGRAM OTRZYMASZ:

- **Licencję dożywotnią**,
- Fakturę VAT,
- Dostęp do aktualizacji przez okres jednego roku,
- Darmową pomoc techniczną (telefon, mail).

#### **Korzyści wynikające z zakupu aktualizacji na kolejny rok:**

- Opieka prawna nad programem Faktura VAT iBiznes
- Darmowa pomoc techniczna (telefon, mail)

Wersja Start nie obsługuje drukarek i kas fiskalnych.

### Produkt posiada dodatkowe opcje:

**Typ licencji**: Nowa , Wznowienie **Komputery**: 1

## Wymagania Systemowe

Windows 98, Me, NT, 2000, XP, Vista, Windows7, Windows 8,\* Mac, \*\* Linux

\* - za pomocą programu "Parallels Desktop for Mac" \*\*- za pomocą programu "wine-1.1.44",

### Porównanie Wersji

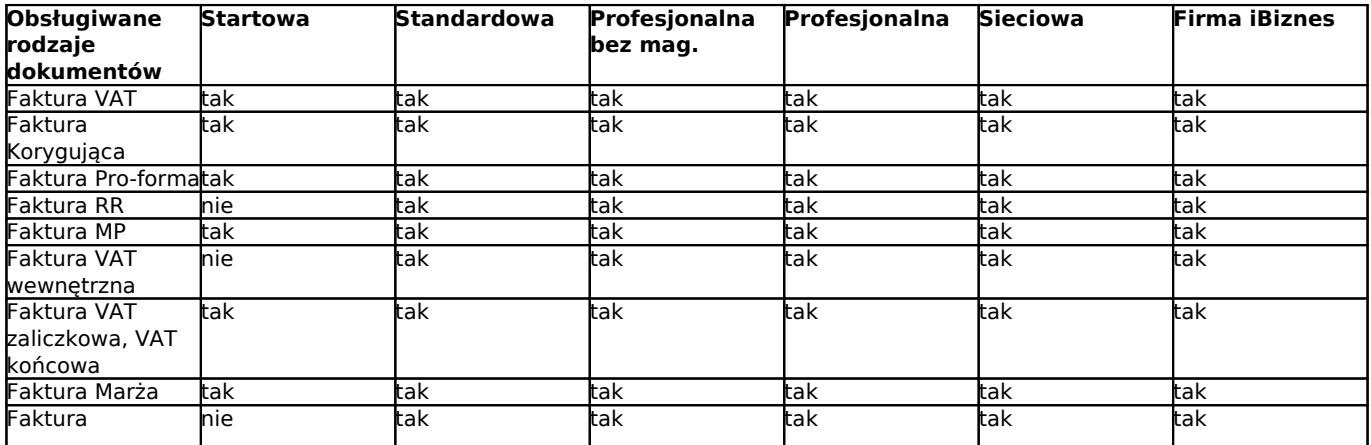

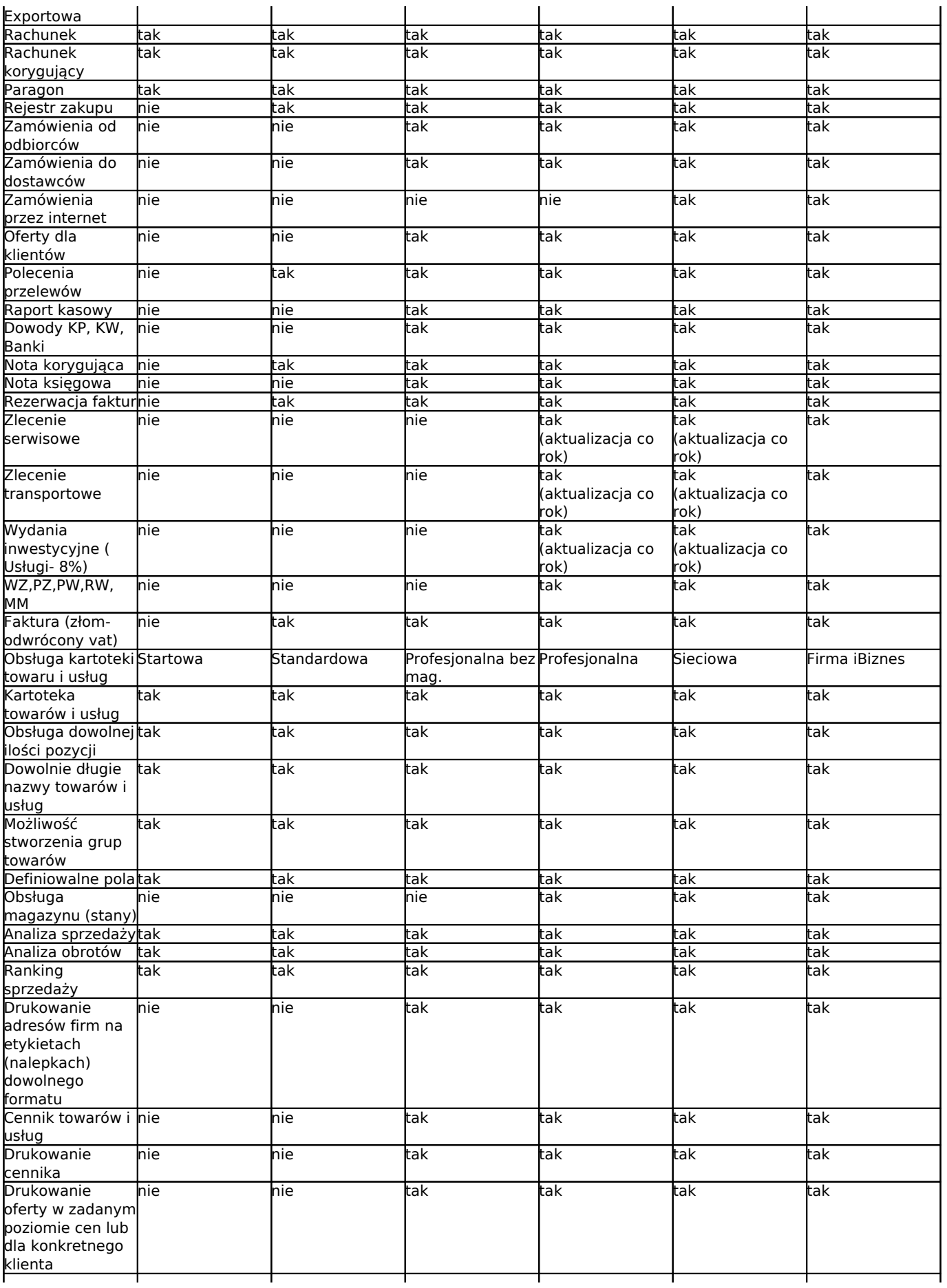

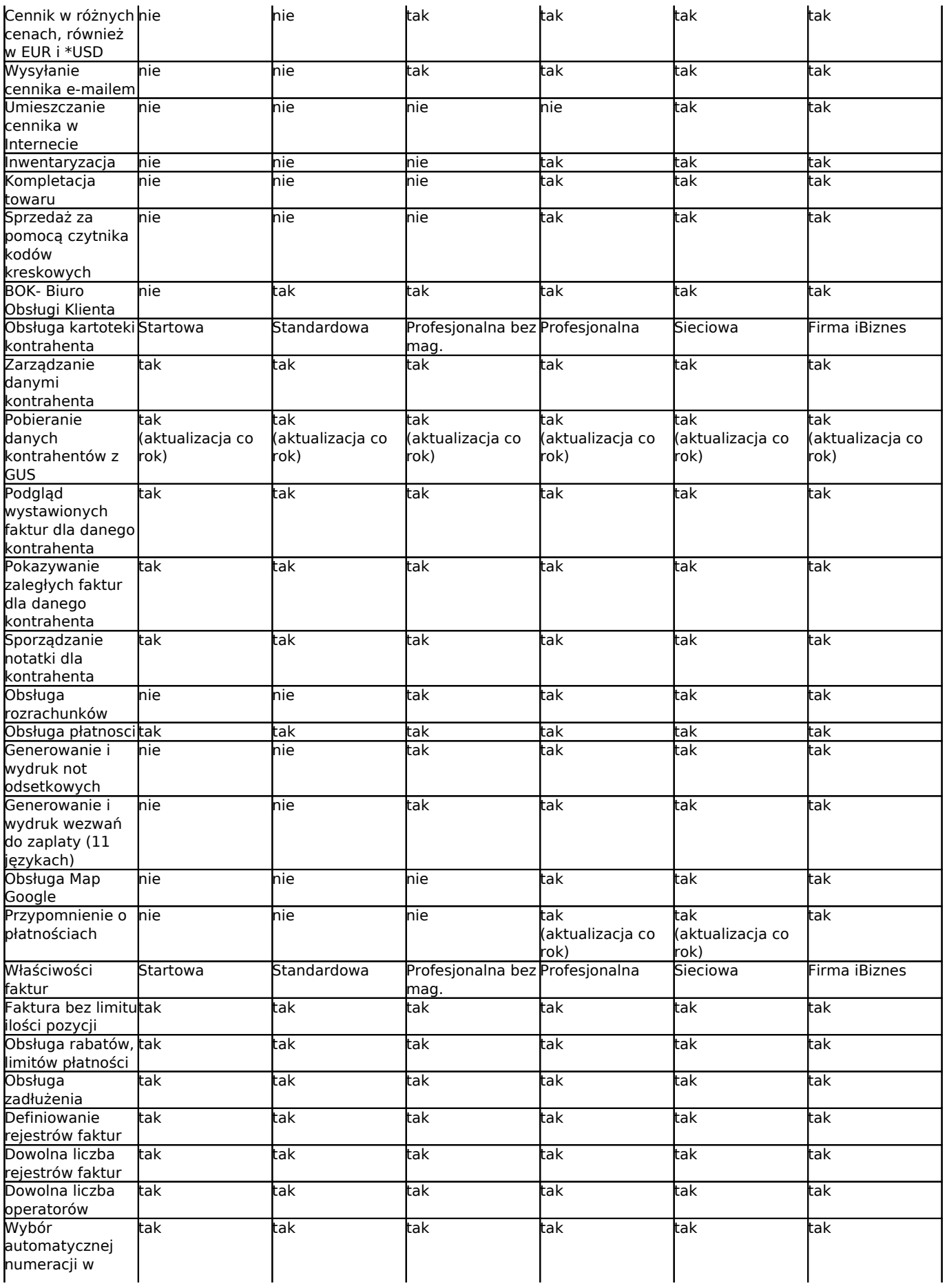

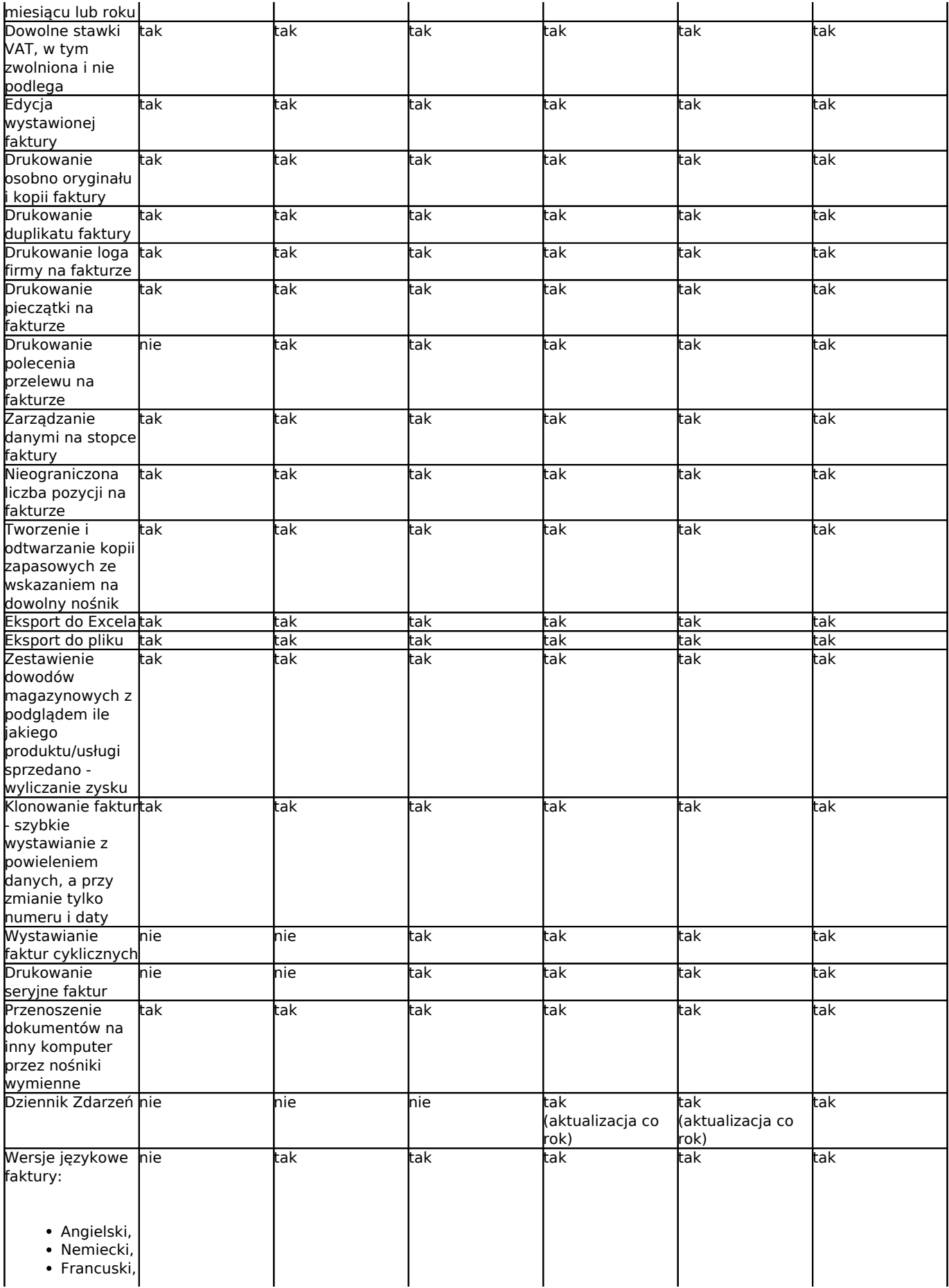

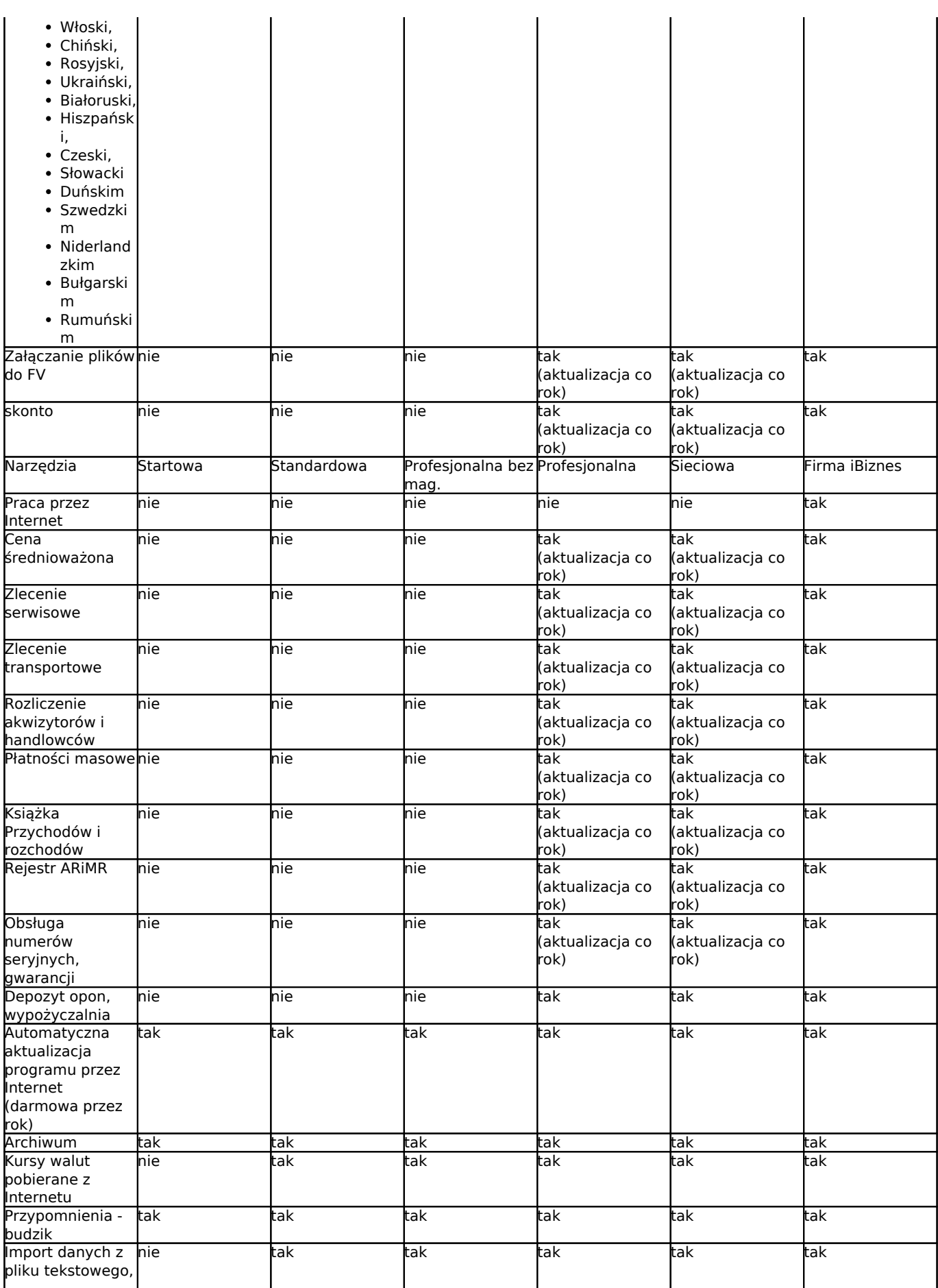

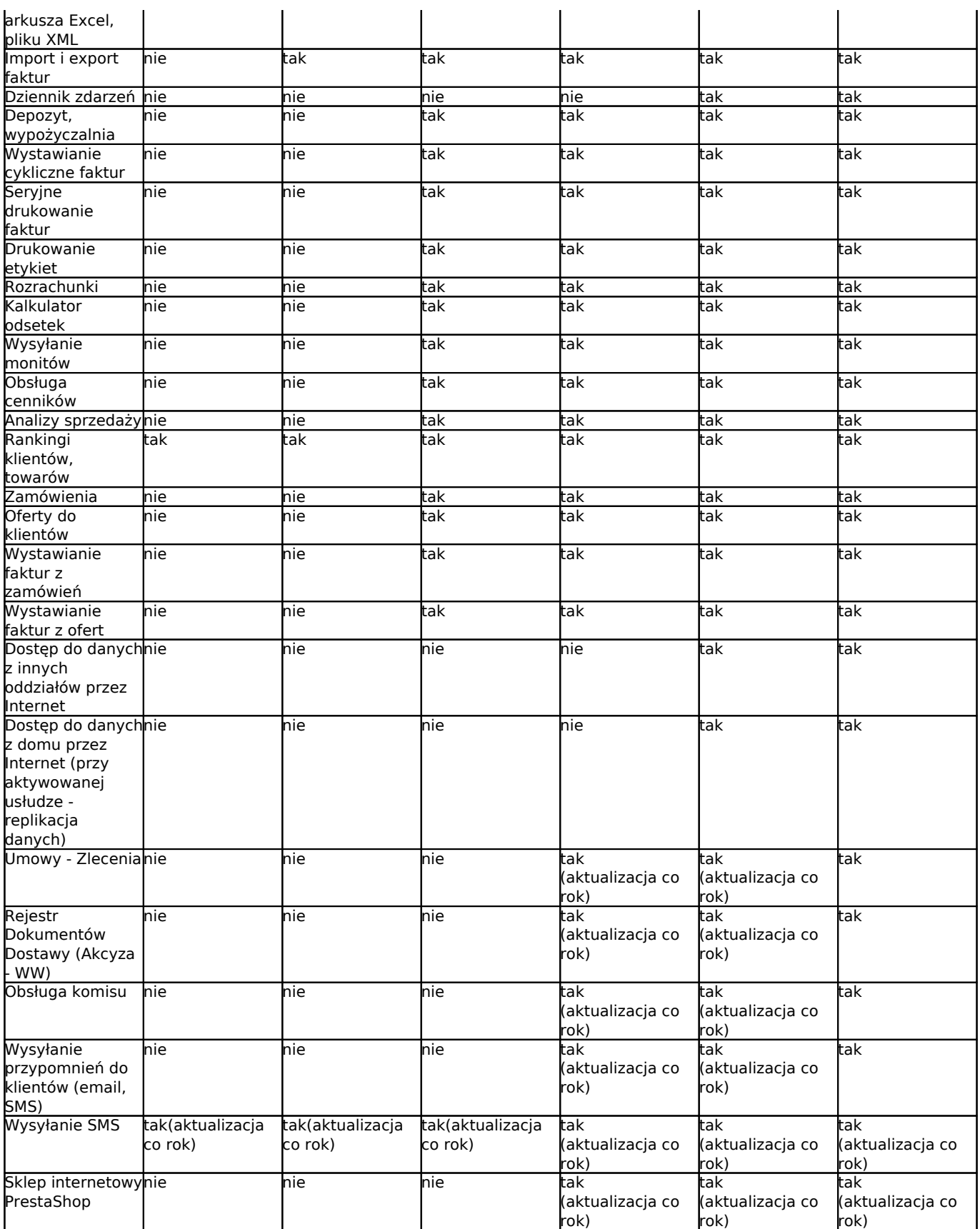